# **DOWNLOAD**

Eagle Pcb G Code Download

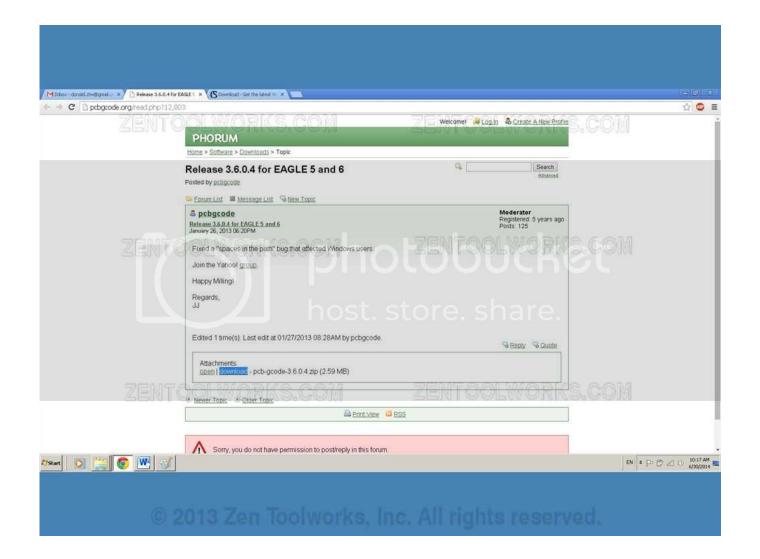

Eagle Pcb G Code Download

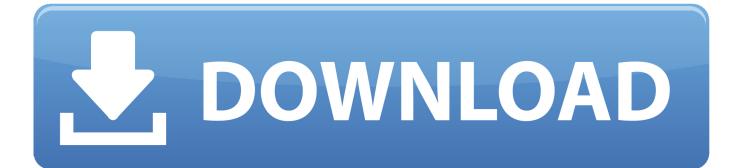

Feel free to submit your completed, well documented project info if you want to show it off here.. Note that most of the unmilled board is conveniently used for ground plane (that's why there are some drilled holes not using pads).. Typically you output 4 files: top, bottom, drill, and milling (milling layer is the optional board cutout) These files are standard Gcode text files specifying CNC X,Y, and Z moves.

- 1. eagle code
- 2. <u>eagle codename mgsv</u>
- 3. eagle code enforcement

Welcome to PCBGCODE Welcome to PCBGCODE COM Home of PCB-Gcode-Wizard This website is dedicated to the community of users who want to make Printed Circuit Boards (PCBs) CHEAPLY and without chemicals.. Trying to get away from chemical etching I just downloaded PCB-Gcode 3 3 2 zip from the Eagle site and loaded it into my ULP folder but what.. But, you can prototype a lot of stuff just using two sided PCBs The process is generally this: 1) Enter the electrical schematic in EAGLE.. 4) Use a Gcode editor/plotter/viewer to verify and optimize the Gcode files A good one for this is the PCB-GCODE-WIZARD program available at this website for only \$18.. And, since vias are generally installed with soldered wires, you can't easily do multilayer boards.

## eagle code

eagle code, eagle code name, eagle codename mgsv, eagle code word, eagle code enforcement, eagle coded as fzhkf, american eagle code, desert eagle code red, american eagle codes 2020, american eagle code canada, codename eagle, codename eagle download, codename eagle windows 10, codename eagle one, codename eagle one meme <u>Muat Turun Al Quran Ebook Epub</u> <u>Format Books</u>

Limited to 2 schematic sheets, 2 signal layers, and 80 cm 2 This website will provide tips and ideas, as well as projects you can make yourself. Encarta 2009 Adobe

| C B pobgcode.org/read.php712,80 |                                                                             |                   |                                                    | 20000         |
|---------------------------------|-----------------------------------------------------------------------------|-------------------|----------------------------------------------------|---------------|
| <b>ZENI</b> Q                   | PHORUM                                                                      | Welcame) 😹 Log.in | Create A New Profile                               | S.COM         |
|                                 | Home > Software > Downloads > Topic                                         |                   |                                                    |               |
|                                 | Release 3.6.0.4 for EAGLE 5 and 6 Posted by <u>protocode</u>                | Q. [              | Search                                             |               |
|                                 | Eorum List Message List Stiew Topic                                         |                   |                                                    |               |
|                                 | © pcbgcode<br>Release 3.6.0.4 for EAGLE 5 and 6<br>January 26, 2013 06 20PM |                   | Moderator<br>Registered: 5 years ago<br>Posts: 125 |               |
| ZENITA                          | Fixed a "spaces in the path" bug that affected Windows users                | ZENFOO            | LWORK:                                             |               |
|                                 | Join the Yahool group                                                       |                   | JCh                                                |               |
|                                 | Happy Millingi                                                              |                   |                                                    |               |
|                                 | host. s                                                                     |                   | hare.                                              |               |
|                                 | Edited 1 time(s). Last edit at 01/27/2013 08:28AM by pcbgcode.              |                   | Repty Quote                                        |               |
|                                 | Attachments:<br>open ( sovelous - pcb-gcode-3.6.0.4 zip (2.59 MB)           |                   |                                                    |               |
| ZENT                            | NOI WORKS COM                                                               | ZENTOO            | <b>WORK</b>                                        |               |
|                                 | Never Topic     Order Topic     Point View                                  |                   |                                                    | 200 62 62 974 |
|                                 |                                                                             | 2.909C            |                                                    |               |
|                                 | Sony, you do not have permission to post/reply in this forum.               |                   |                                                    |               |
| 0 😭 💿 唑 🛷                       | TA conf, for do not have permaster to possibly in this rount.               |                   | la la                                              | EN 🛊 🕀 🕼 🖉 🖉  |

caiet de exercitii engleza pdf

# eagle codename mgsv

### Free Android Recovery Software For Mac

5) Setup the CNC machine and mill the PCB isolation outlines using the verified Gcode file. <u>Download Foxfire Browser For</u> <u>Mac</u>

# eagle code enforcement

### Synapse Dune 2 Vst Free Download

No other software is really available at reasonable cost to do that In addition, it allows users to write User Language Programs (ULPs) to do just about anything with EAGLE.. Our email address is: CLICK HERE --> CLICK HERE --> Specifically we choose to do the schematic and layout design in Cadsoft's EAGLE software (www.. To accomplish this a CNC milling 'isolation' operation is performed using very small tools at high RPM.. What is PCB-GCODE ULP? It is a fantastic utility that allows you to specify the CNC settings for isolation and which layers you want to export.. Download free version of EAGLE PCB design software intended for hobbyists and makers.. cadsoftusa com) Because it has one really great feature, which is that it will compute the ISOLATION OUTLINES needed to cut around the copper traces.. However, note that the Gcode we are dealing with for PCBs is not like 3D CAD modeling, rather we only need to view it in the XY plane.. The only drawback is that the

milling process is limited to lines/spacing down to around 8 or 10 mils (depending on how much you want to spend on cutters). e828bfe731 Bjc 2000 Driver For Mac

e828bfe731

Ms office 2007 free download utorrent kickass search